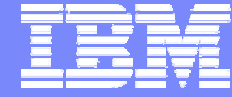

IBM Software Group

# **WebSphere Studio Enterprise Developer V5.1.1**

WebSphere. software

 $\circ$ 

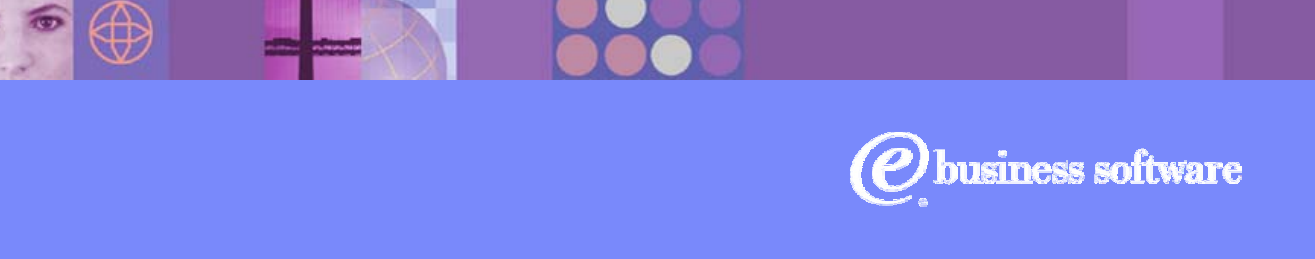

© 2003, 2004 IBM Corporation

veroquiblier@fr.ibm.com

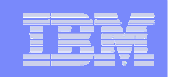

# **Agenda**

## **Positioning**

WebSphere Studio Enterprise Developer

- z/OS Application Development Tools
- Basic J2EE Connector Architecture support
- XML Enablement for COBOL

## Summary

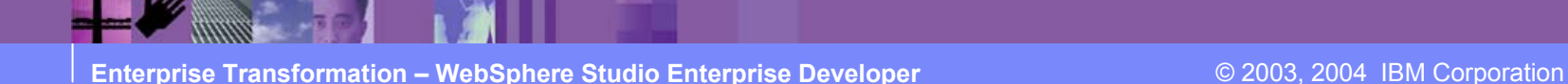

## Enterprise Transformation

WebSphere Software

- Create new business value from existing IT systems
- Transform business-critical legacy processes into reusable, shareable business components
- $\blacksquare$  Integrate traditional COBOL and PL/I applications with new Java applications into an efficient mixed-workload environment
- $\blacksquare$ Leverage existing enterprise skills and improve developer productivity

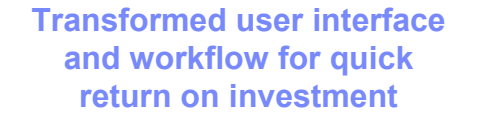

**Transformed business processes using Web services and Java connectors**

**Transformed applications and data with tools for discovery, development and deployment of legacy assets**

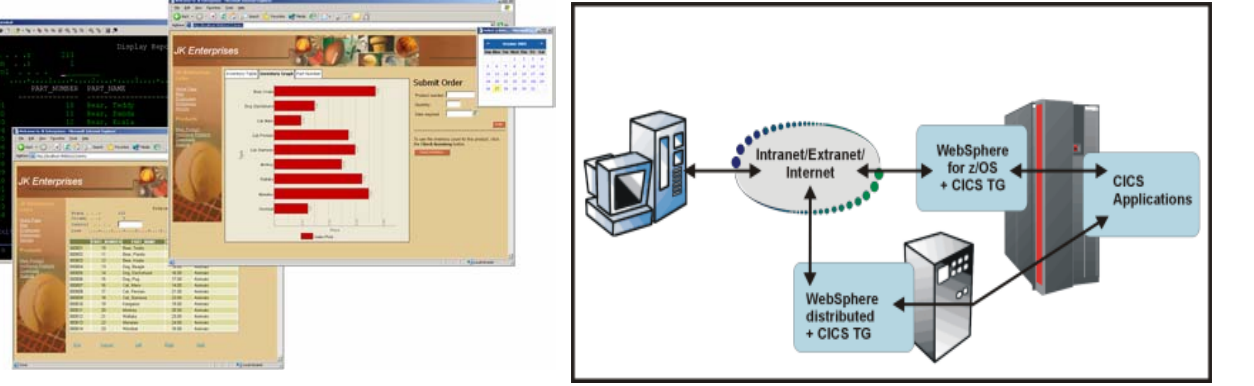

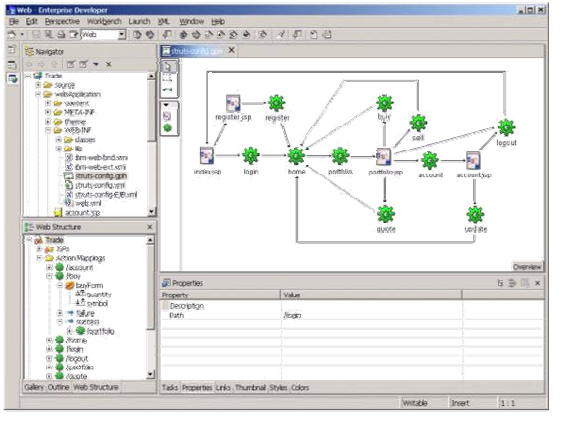

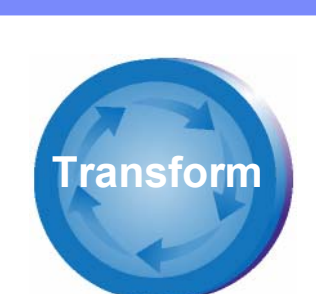

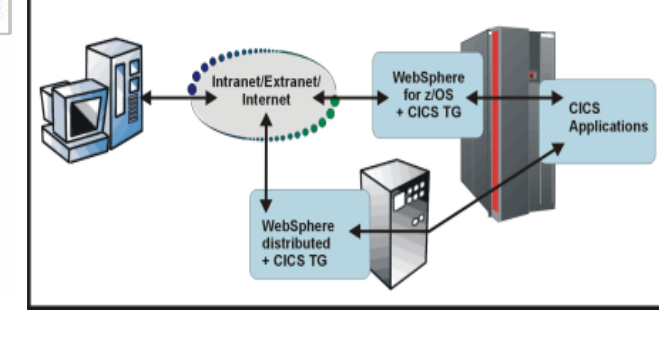

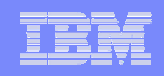

## **The WebSphere Studio v5.1 family**

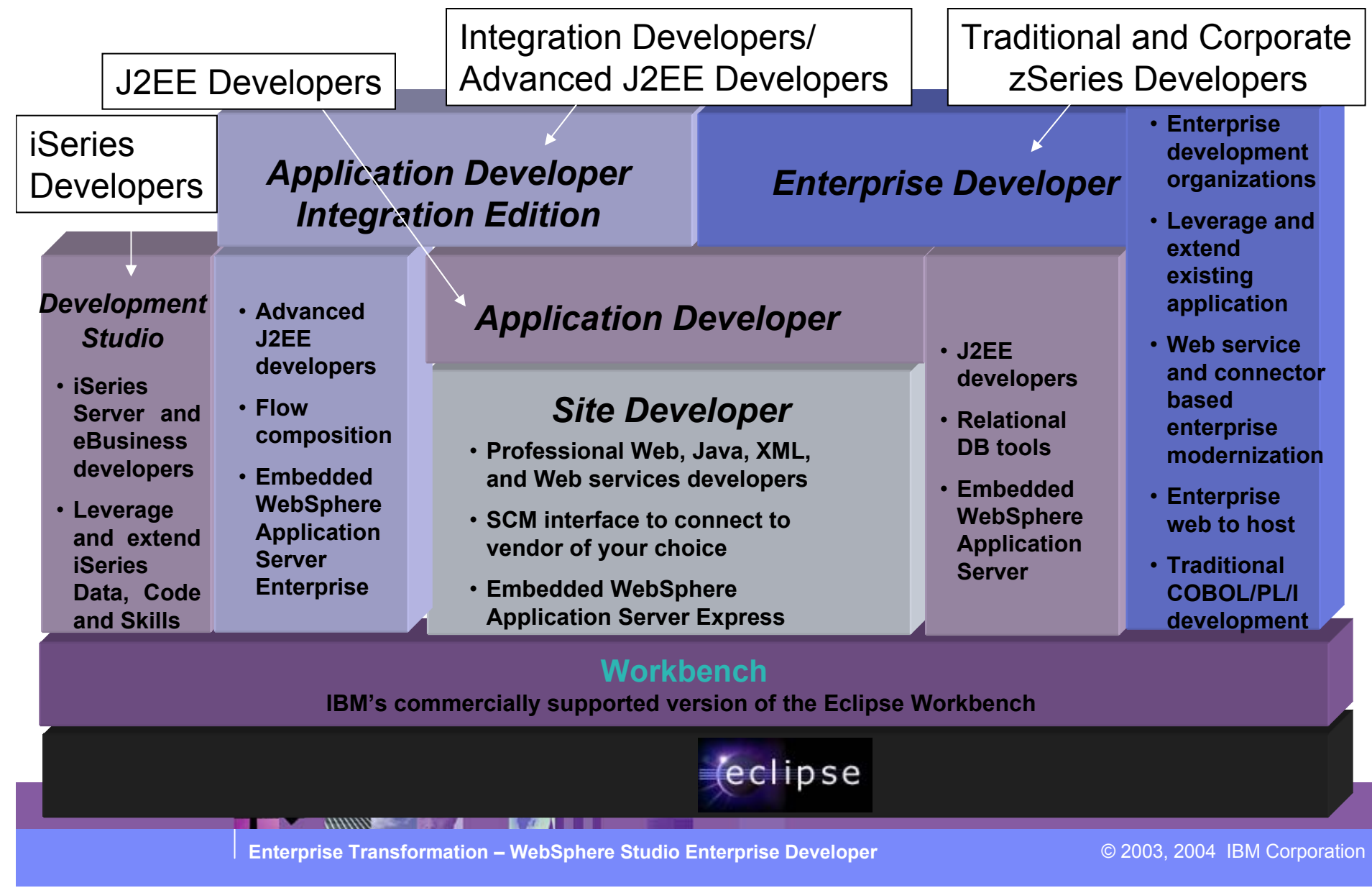

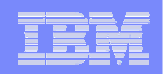

## **z/OS Application Development**

- WebSphere Studio based development environment for z/OS
	- Shared development experience and facilities
		- Perspectives, Views, Workspace
		- Web, Java, J2EE, COBOL, PL/I, HLASM
	- Access to commonly used z/OS facilities
		- Edit, compile, debug
			- **Remote** or local
		- Dataset management
		- $-$  Job queue monitoring and management
	- Service Oriented Architecture (SOA) enablement
		- Web and Enterprise Services
		- J2EE Connector Architecture (JCA)
		- XML Enablement for COBOL

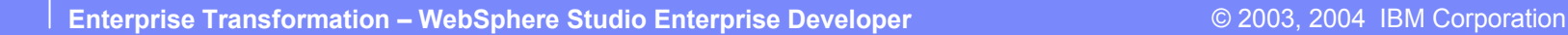

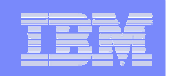

## **Host Components**

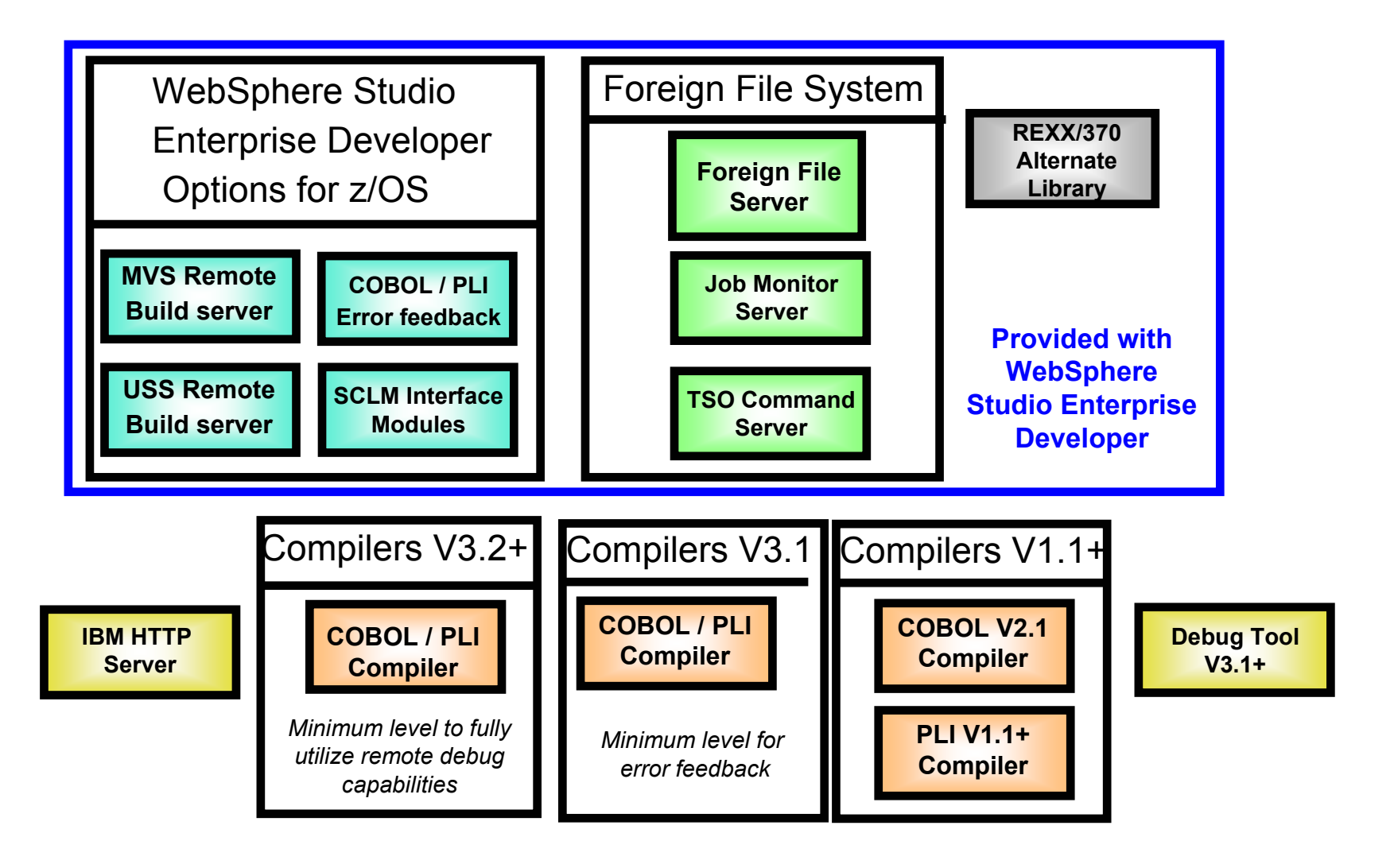

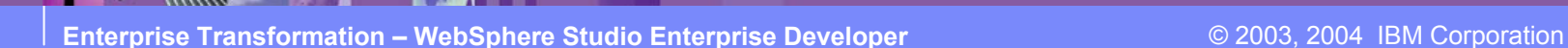

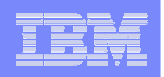

## **Host - Workstation Communication**

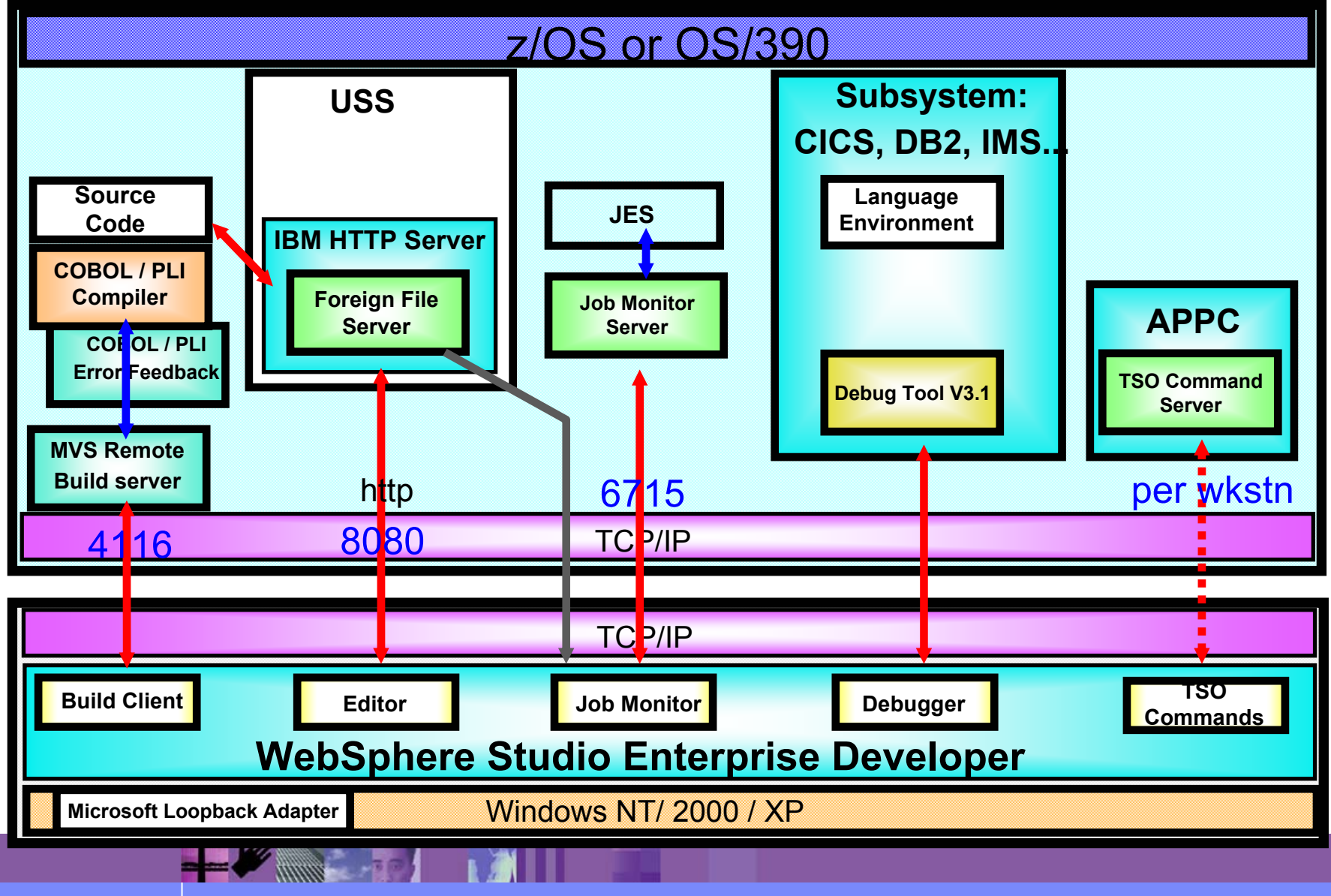

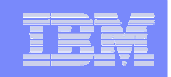

# **Agenda**

- **Positioning**
- WebSphere Studio Enterprise Developer
	- **z/OS Application Development Tools**
	- Basic J2EE Connector Architecture support
	- XML Enablement for COBOL
- Summary

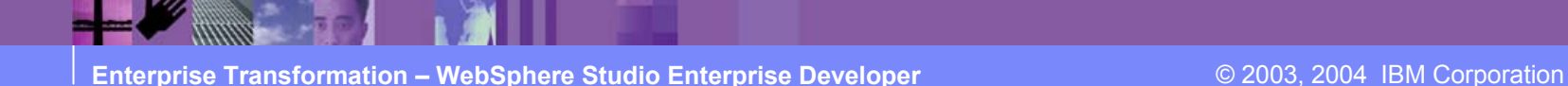

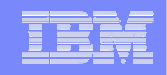

## **ISPF based Development**

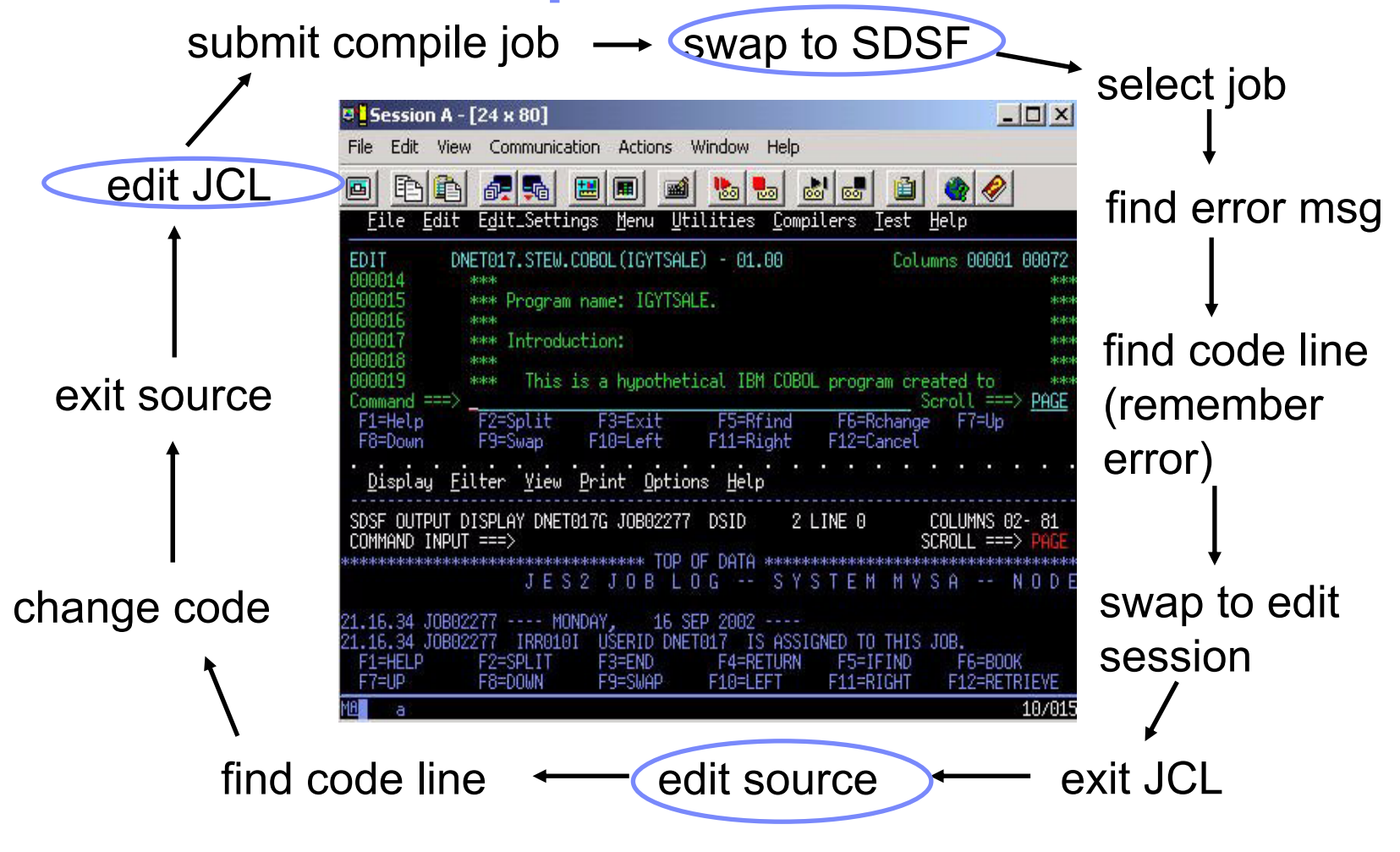

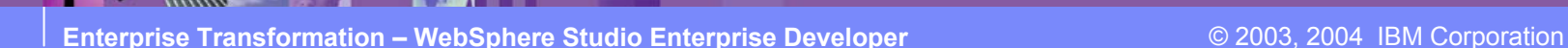

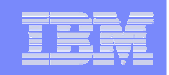

## **WebSphere Studio based Development**

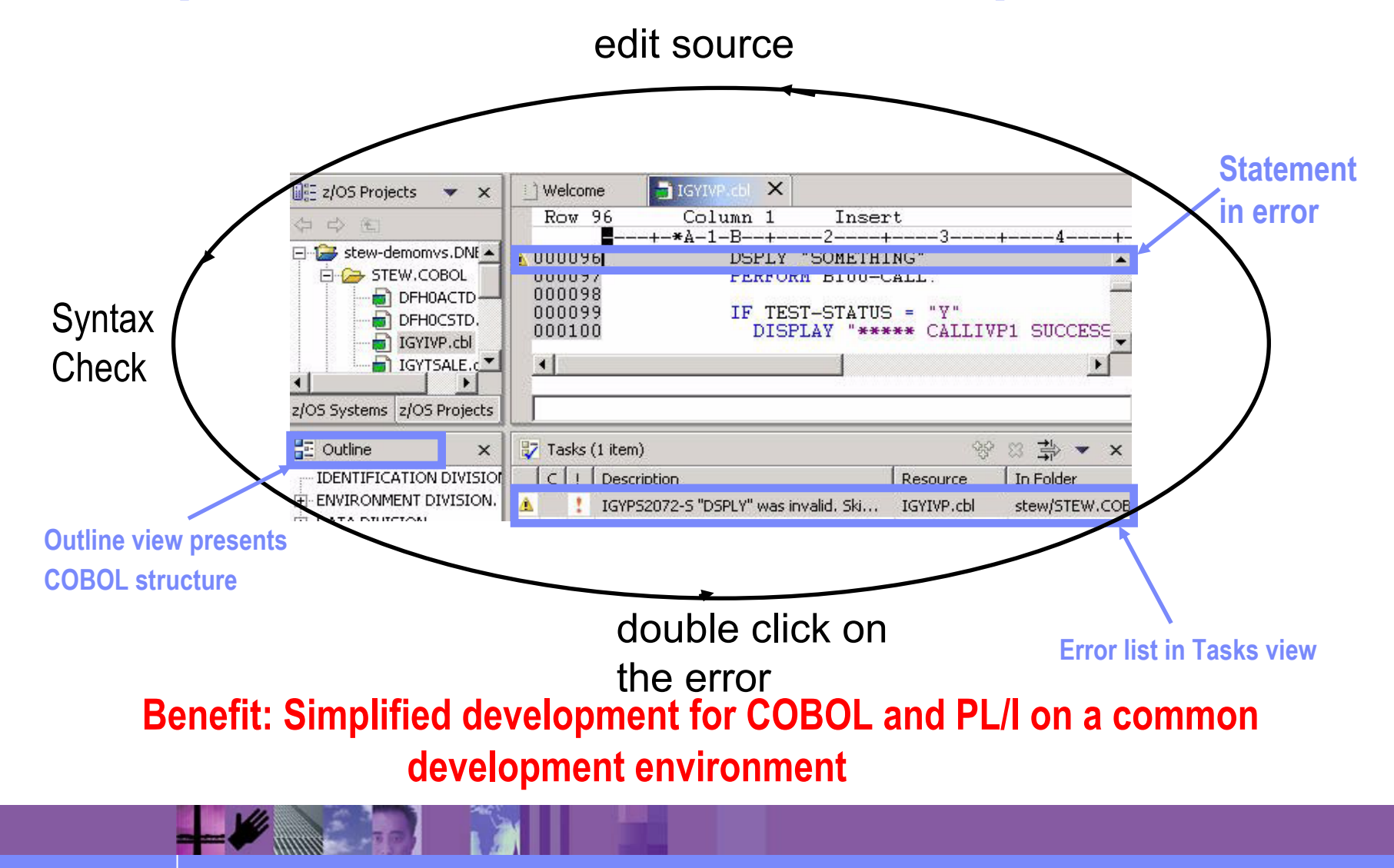

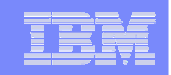

## **WebSphere Studio based Debugging**

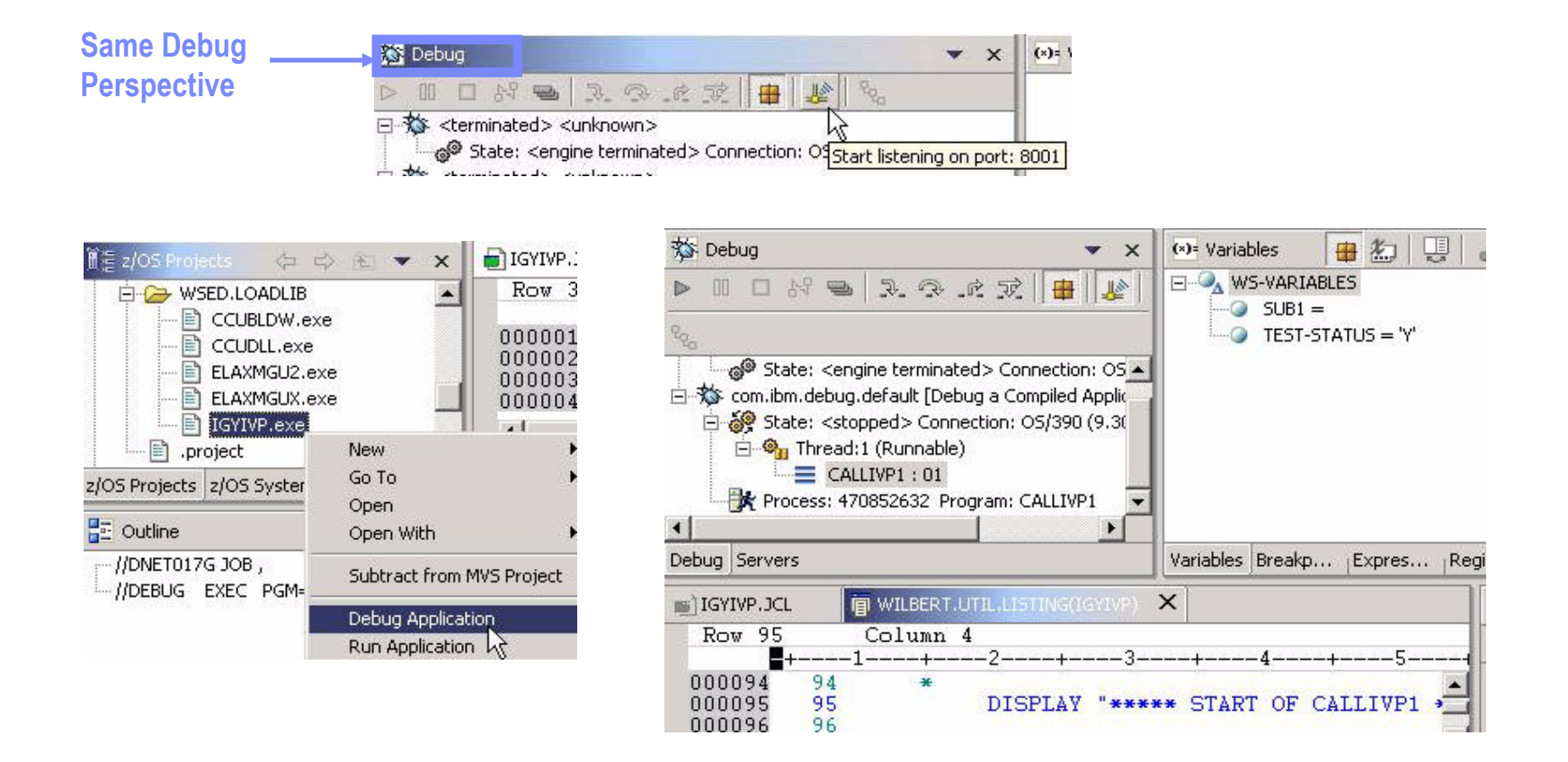

### **Benefit: Consistent debugging environment for COBOL, PL/I, Java**

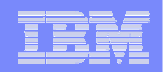

## **z/OS Systems Perspective**

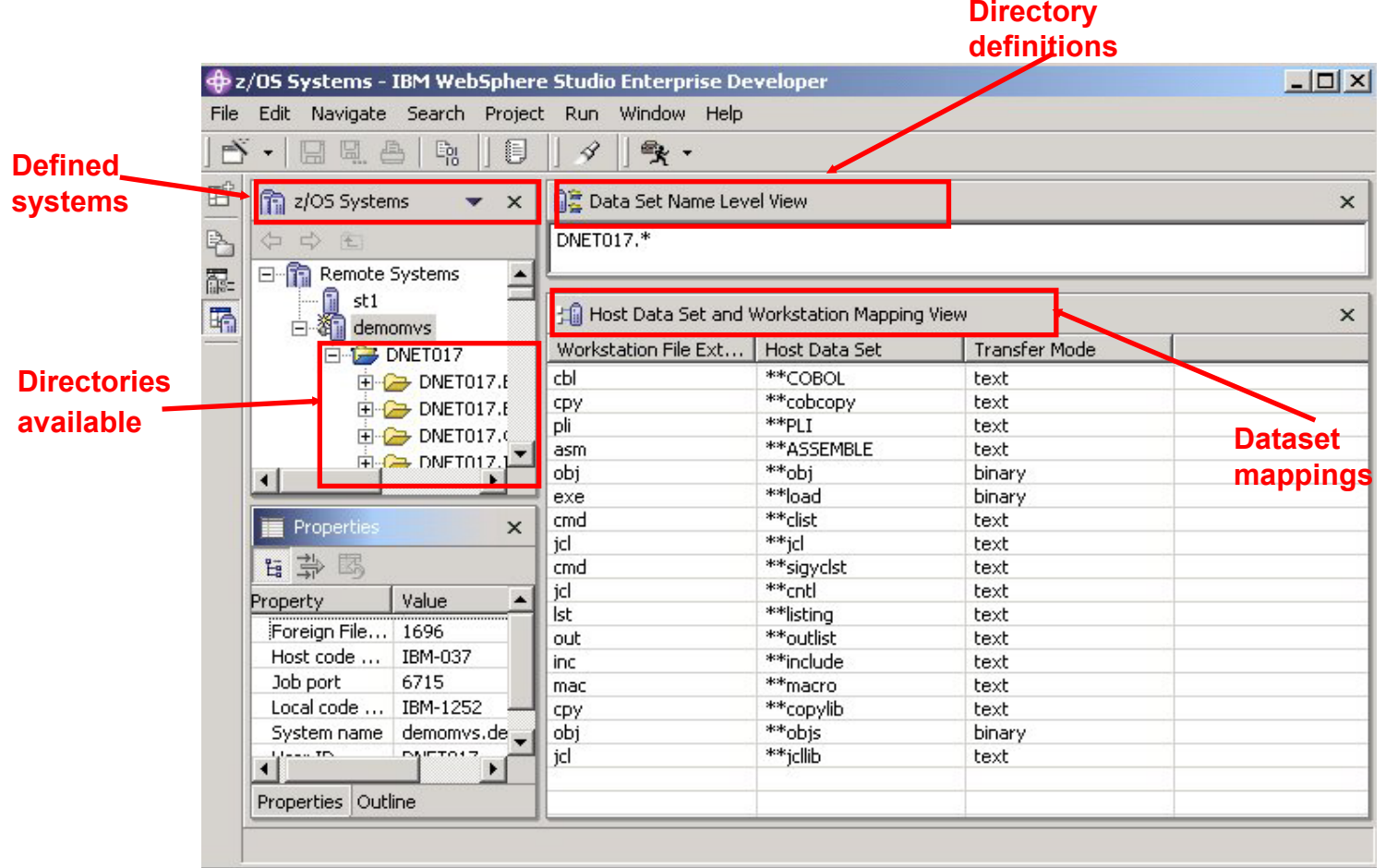

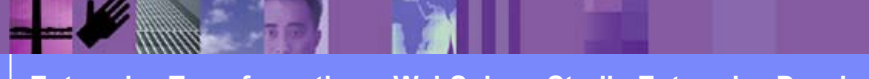

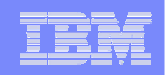

## **z/OS Projects Perspective**

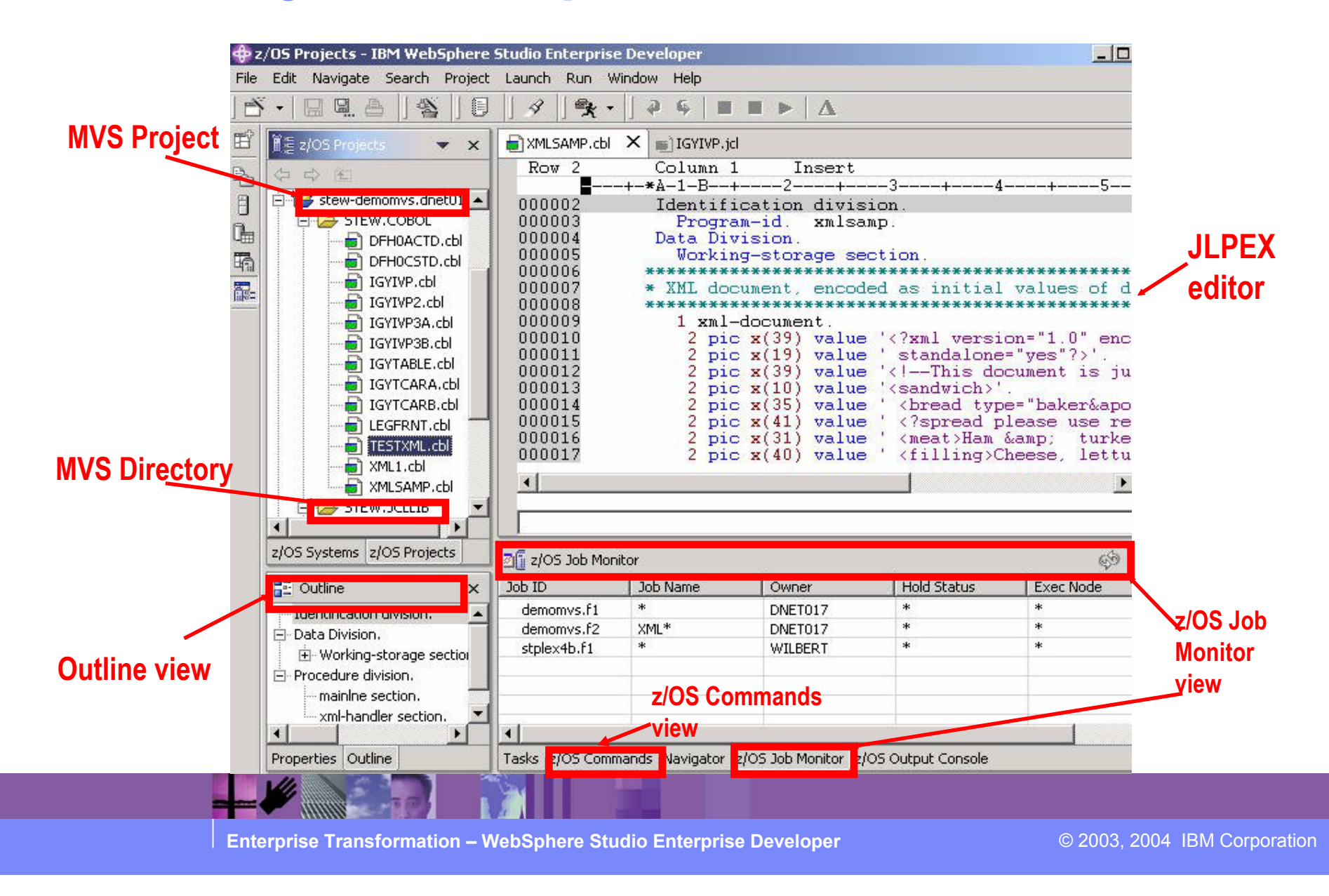

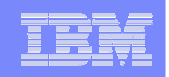

## **COBOL and PL/I Content Assist**

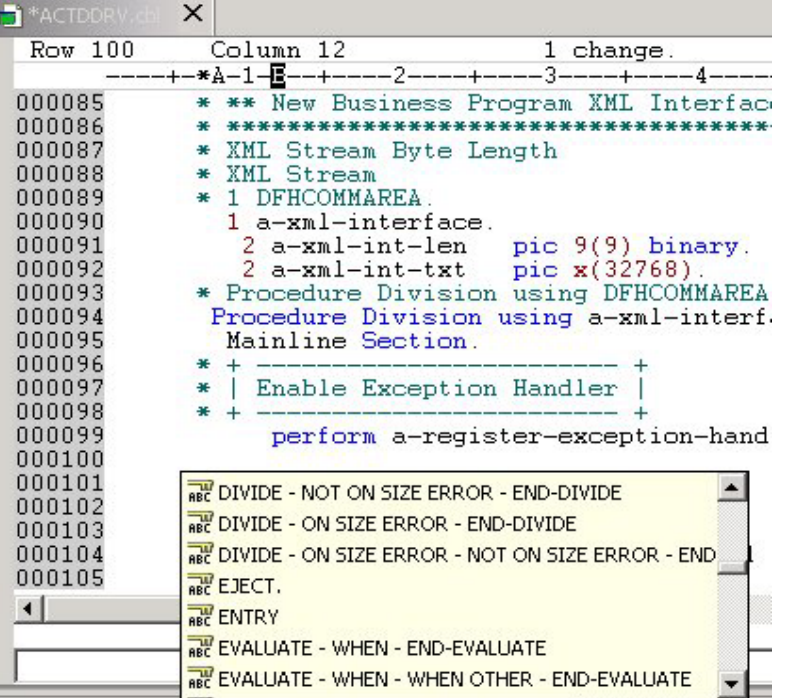

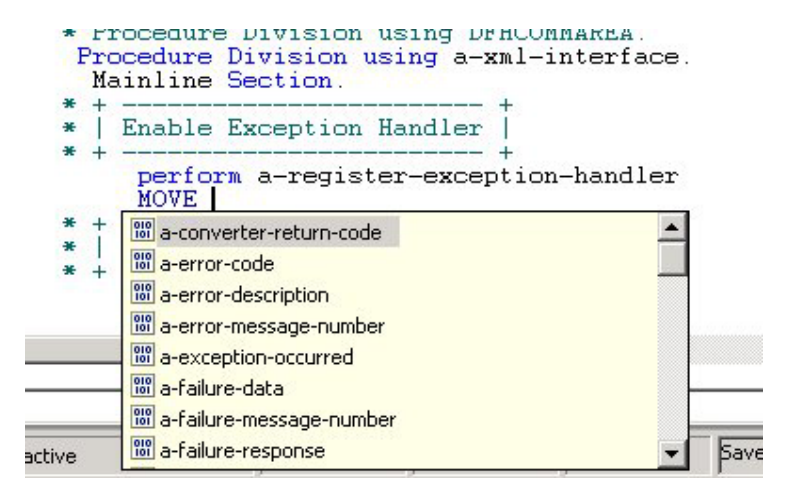

### **Benefit: Developers complete code more accurately and efficiently.**

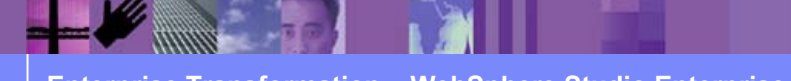

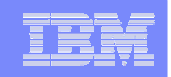

## **JCL Generation and Submission**

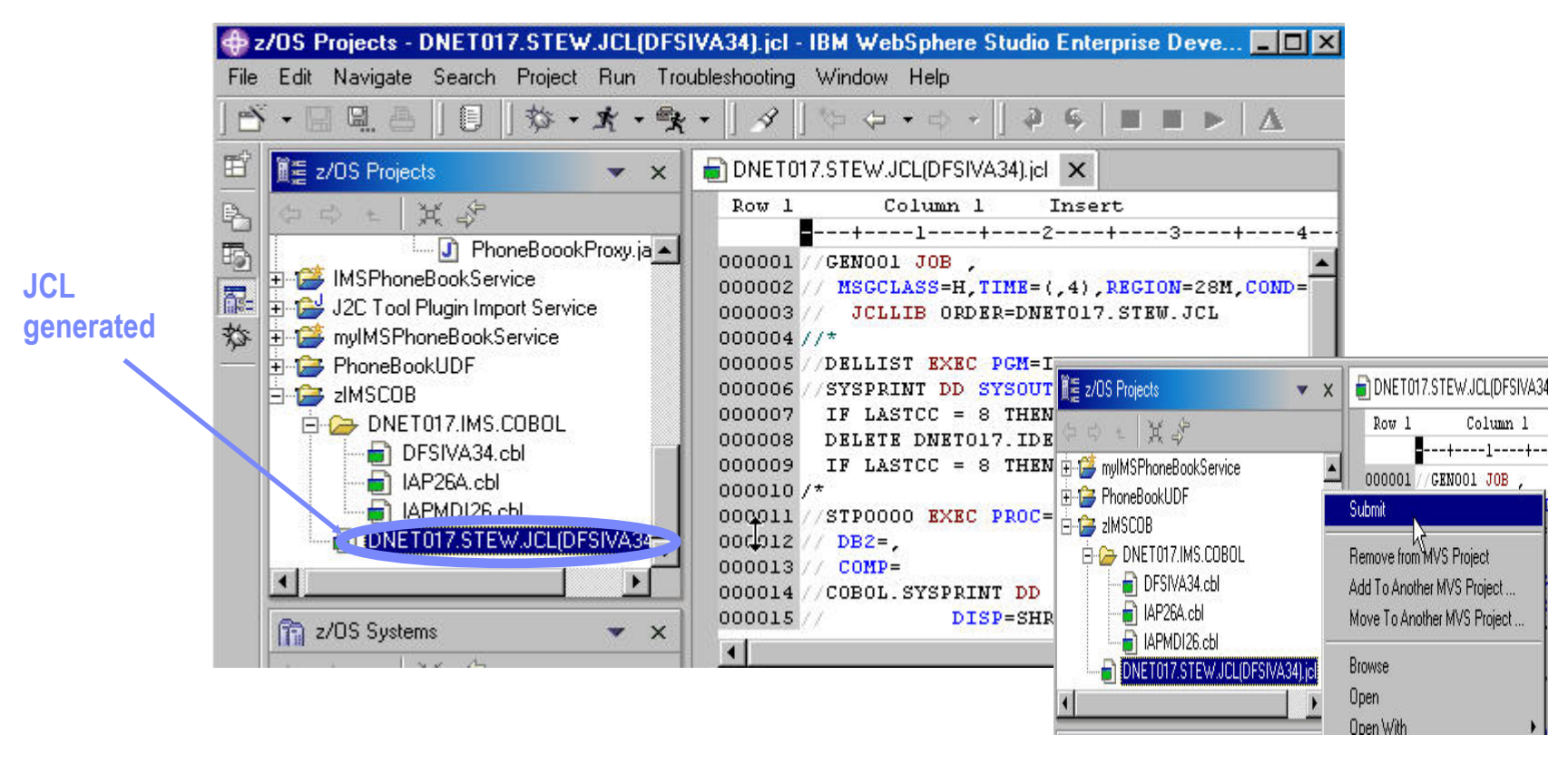

## **Benefit: Developers focused on business logic and not on writing JCL**

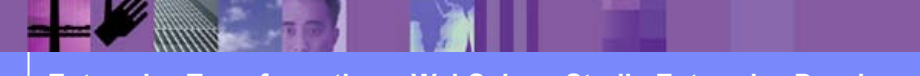

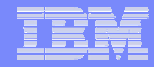

## **Monitoring Job Output / Issuing Commands**

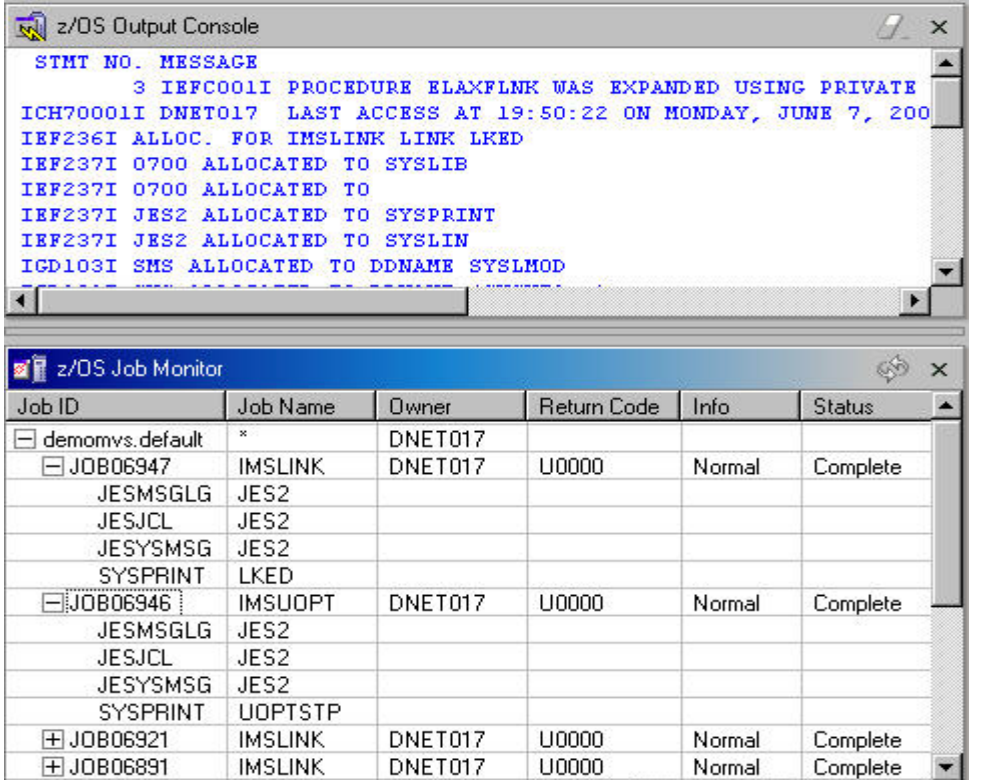

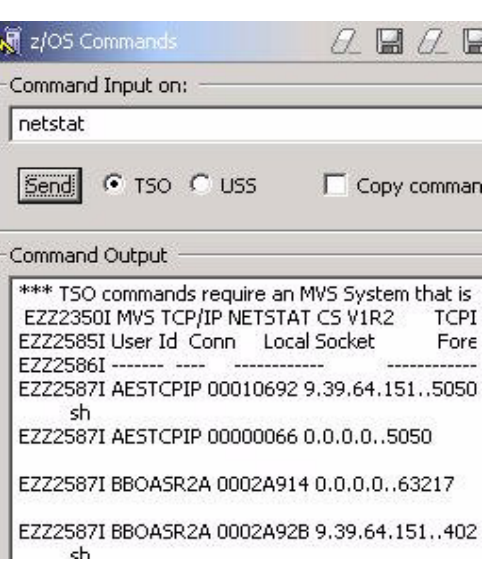

## **Benefit: Developers do not have to continually switch between systems**

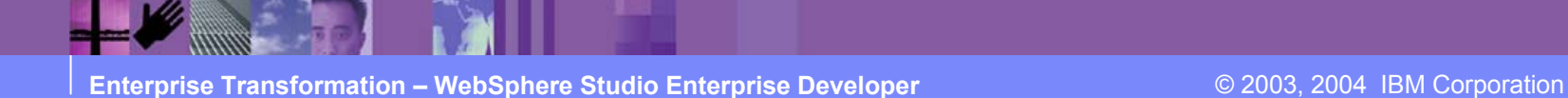

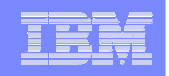

## **z/OS Dataset Management**

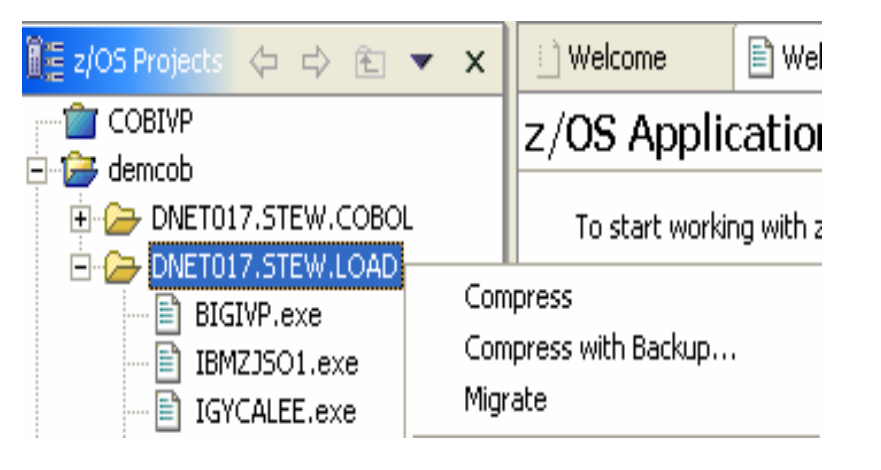

- $\mathcal{L}_{\mathcal{A}}$ Allocate
- $\overline{\phantom{a}}$ Compress
- $\overline{\phantom{a}}$ Compress with Backup
- ×, Migrate
- $\overline{\phantom{a}}$ HRECALL, HDELETE

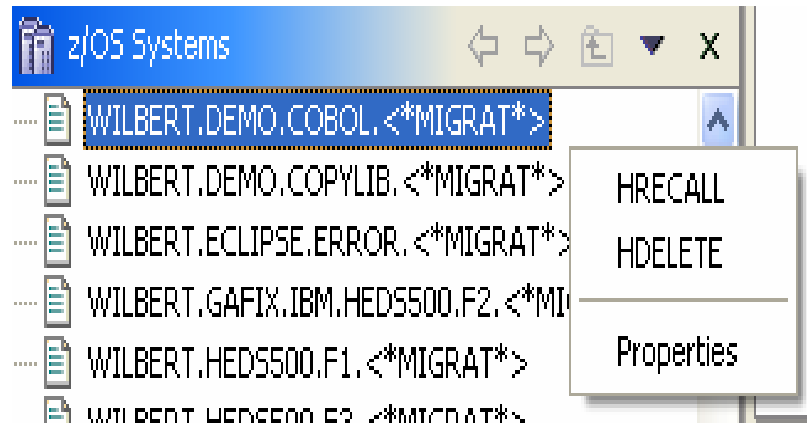

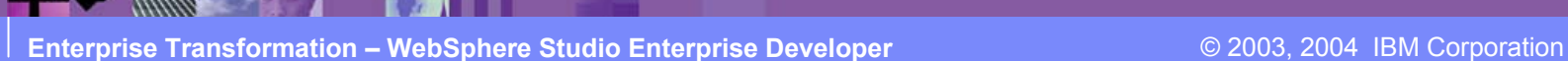

## **COBOL and PL/I Remote Edit/Compile/Debug**

- Comprehensive state-of-the-art facilites for editing, build and debugging existing or new COBOL or PL/I programs
- Remote edit/compile/debug: keep z/OS artifacts on the mainframe and avoid costly downloads/uploads 自输入留日  $-426$   $-451$ 
	- $\checkmark$  Powerful smart editing
	- $\checkmark$ Graphical navigation
	- $\checkmark$ Syntax check
	- $\checkmark$  Control of remote compile
	- $\checkmark$  Compile feedback available on workstat
	- $\checkmark$ Graphical debugger on workstation
		- Program executes on mainframe (CICS, IMS, Batch, Stored Procedures)
- Exploits WebSphere Studio Workbench
	- $\checkmark$  Task manager, Projects/Perspectives, etc
- Live host connectivity (TSO Commands,Job queue mgmt, etc)

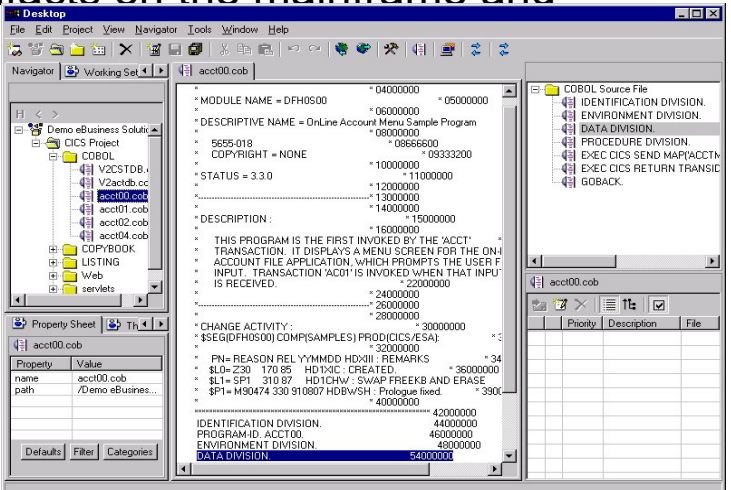

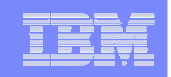

# **Agenda**

- **Positioning**
- WebSphere Studio Enterprise Developer
	- z/OS Application Development Tools
	- Basic J2EE Connector Architecture support
	- XML Enablement for COBOL
- Summary

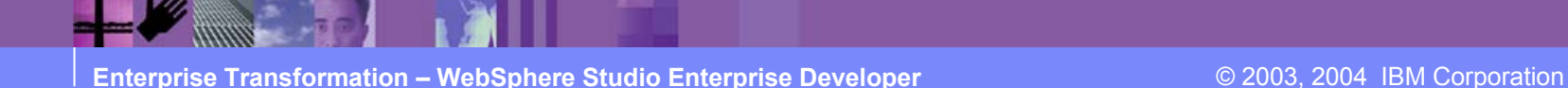

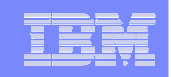

## **J2EE Connector Architecture (JCA)**

- H **Standards-based architecture for integrating J2EE systems and heterogeneous back-end (EIS) systems** •**CICS, IMS, HOD, SAP, Siebel, PeopleSoft, etc.**
- H **Implemented by resource adapters that can plug into application server** •**Provides connectivity to EIS system**
	- •**Works with application server to provide pooling, transactions, security**

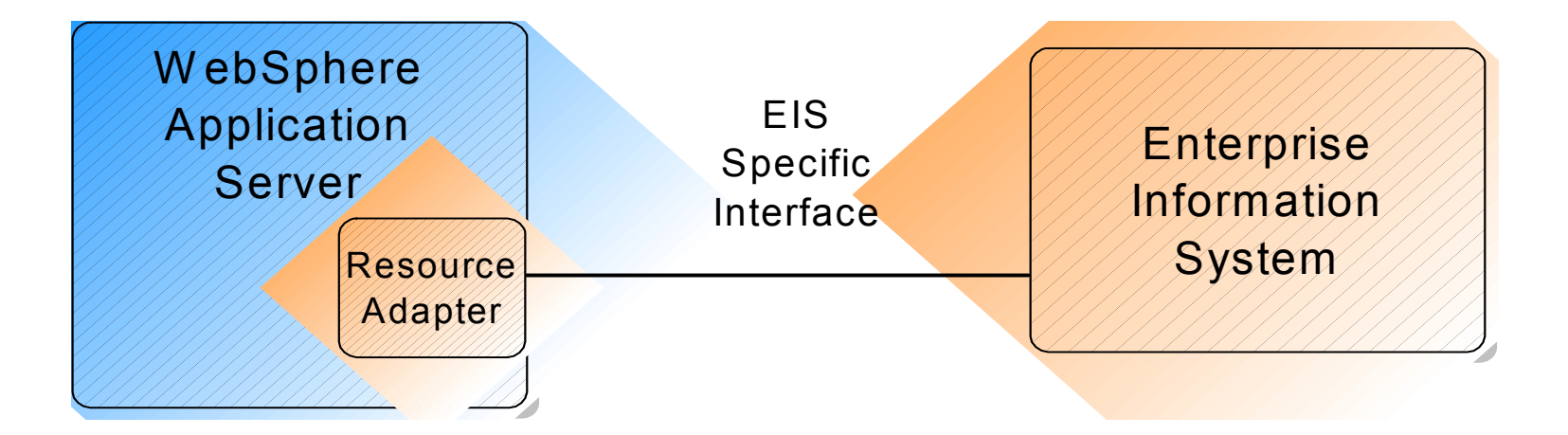

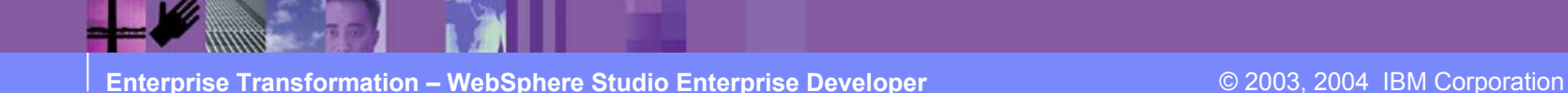

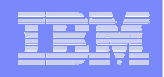

## **JCA Value**

- **Enables EIS vendor to provide a standard resource adapter to talk to its EIS** •**From any application server**
- **Enables application server to have seamless connectivity to multiple EISes**
- **Allows EIS connections to take advantage of application server services** •**Pooling, transactions, security**
- **A Java solution to the problem of connectivity between application servers and EIS systems**

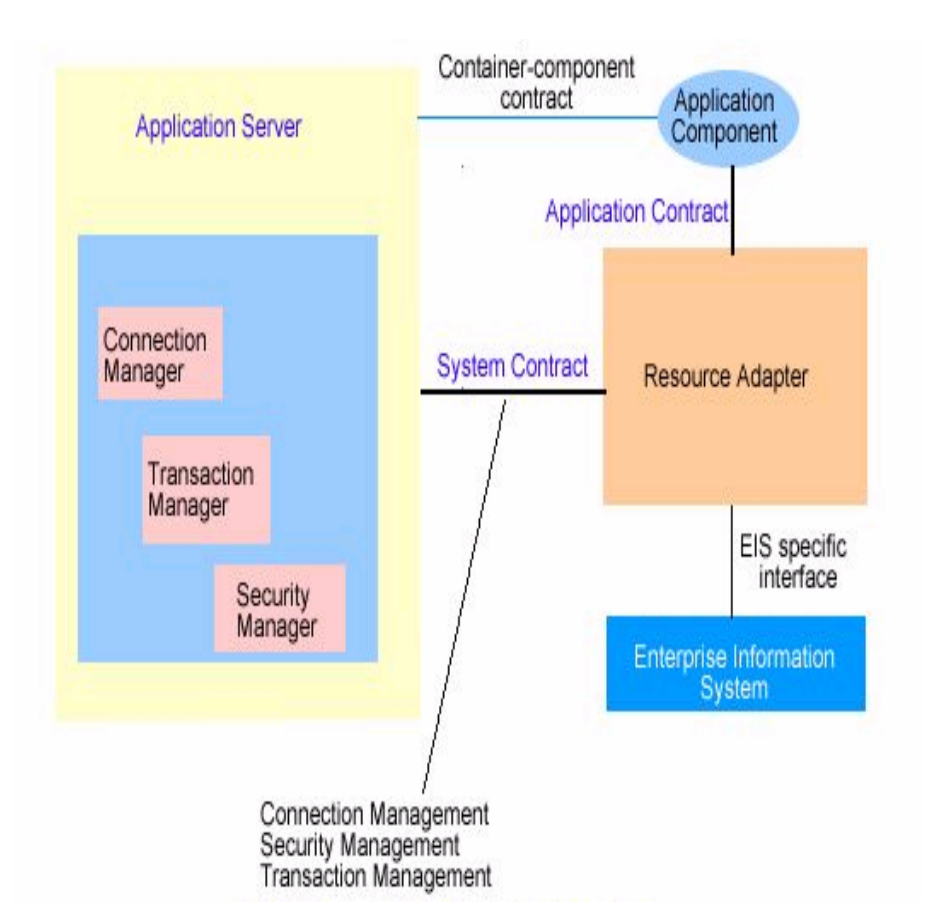

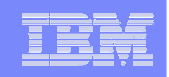

## **Basic JCA Support in Enterprise Developer**

- Facilitates development of JCA services to connect to EIS
	- •**Basic JCA** perspective
	- •Development tools and runtime
	- • Minimal knowledge of details of EIS system needed
- Connectors supported
	- •CICS ECI
	- •CICS EPI
	- **HOD3270**
	- •IMS

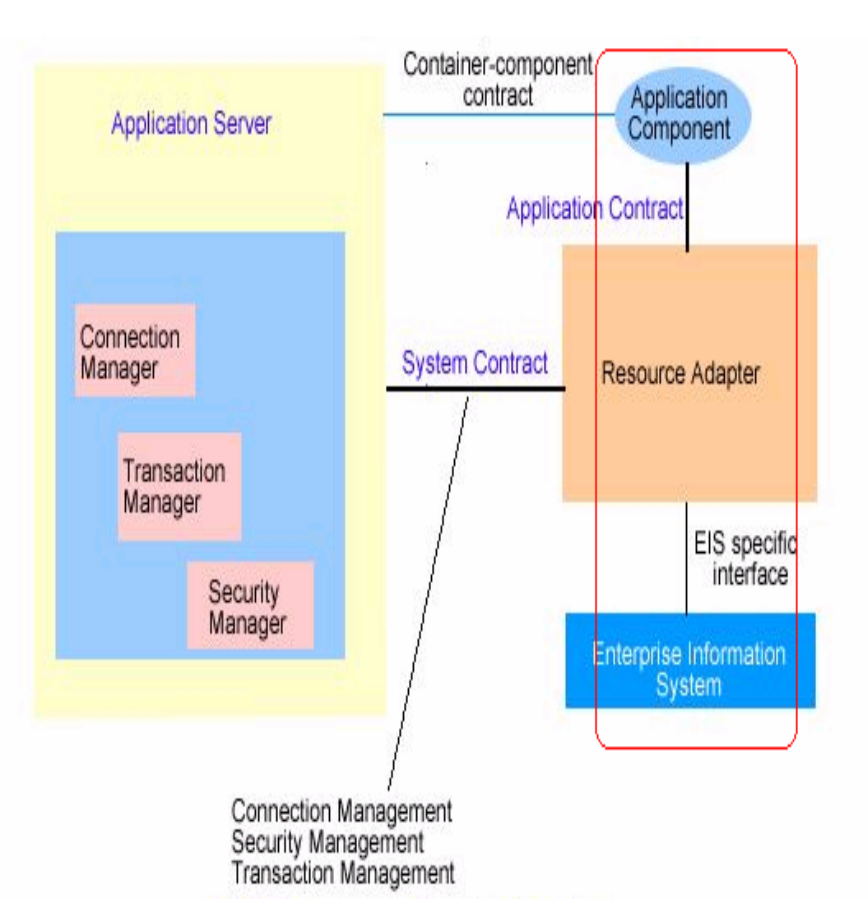

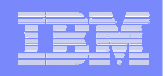

## **Basic JCA Tools**

- $\overline{\phantom{a}}$  Application Component
	- • Easily generate service proxy (Java bean) to access the operations in the service
	- Making it easy for Java developers to write applications that access EIS systems

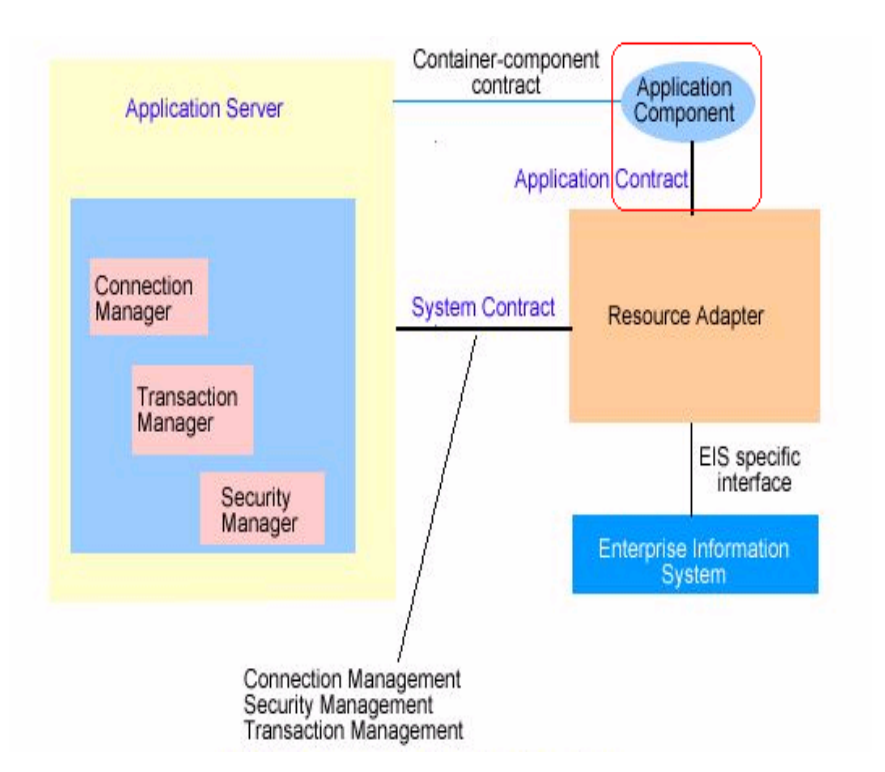

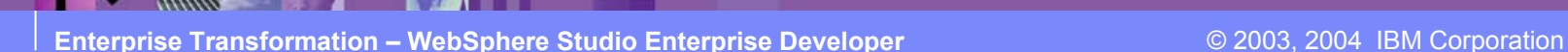

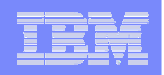

## **Basic JCA Runtime**

- $\overline{\phantom{a}}$  Resource adapter is needed to connect to EIS
	- Resource adapters stored in Resource Adapter Archive (.RAR) files
- $\Box$  Resource adapters
	- •CICS ECI
	- •CICS EPI
	- •Host On Demand (HOD)
	- •IMS

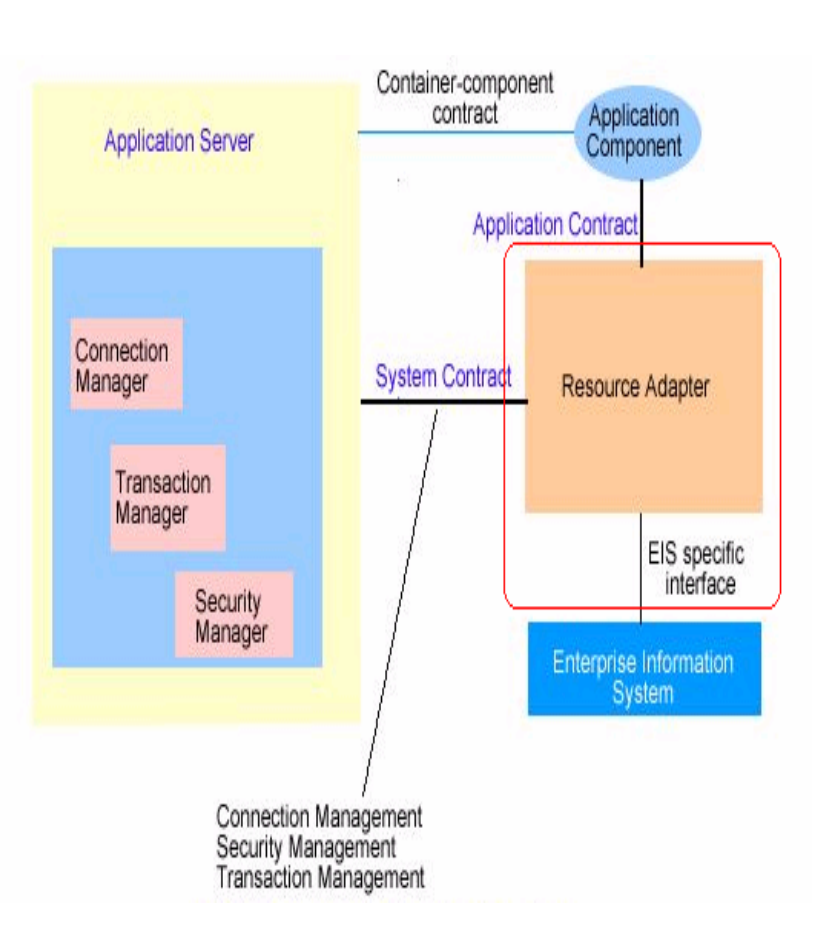

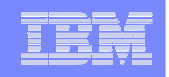

## **Basic JCA example: Using CICS ECI from a Java client**

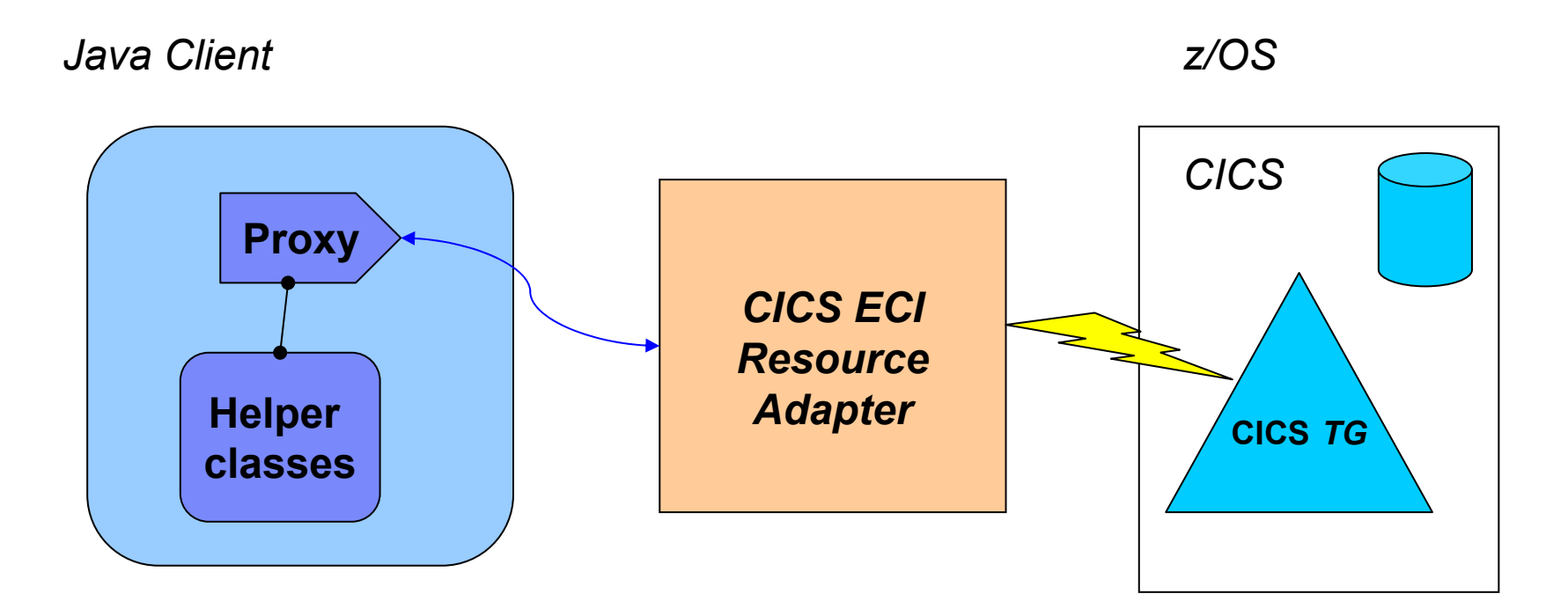

*Exposing a CICS COBOL Transaction as a Service*

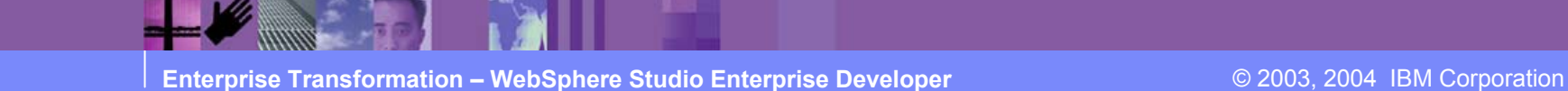

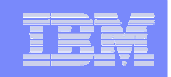

# **Agenda**

- **Positioning**
- WebSphere Studio Enterprise Developer
	- z/OS Application Development Tools
	- Basic J2EE Connector Architecture support
	- XML Enablement for COBOL
- Summary

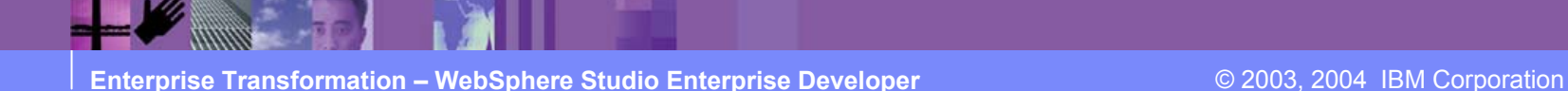

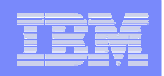

# **XML Enablement**

## **Enables COBOL-based applications to consume and produce XML messages**

- Leverages XML parsing capabilities of IBM Enterprise COBOL V3.1
- Creates COBOL converter programs
	- ► Inbound to convert XML messages into native COBOL data
	- ► Outbound to convert native COBOL data into XML messages
- Creates template COBOL driver program
	- $\blacktriangleright$ Illustrate the invocation of converters
	- $\blacktriangleright$  Illustrate the interaction with existing application
	- $\blacktriangleright$  Needs to be updated before run
- Enables communication with XML based systems

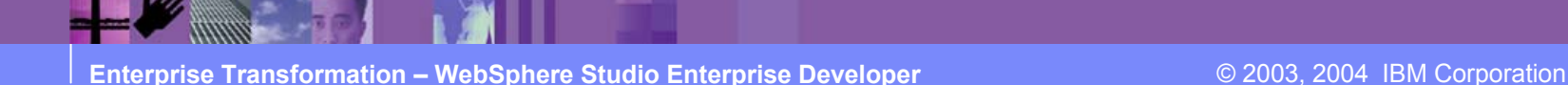

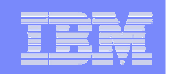

**XML Enablement Driver**

# SOAP for CICS

# SOAP for IMS

# **CICS**

# Batch, TSO, USS

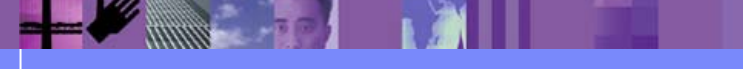

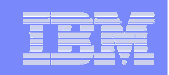

# **Mapping COBOL Data**

Enables COBOL-based applications to consume and produce XML messages

► Original COBOL program unchanged

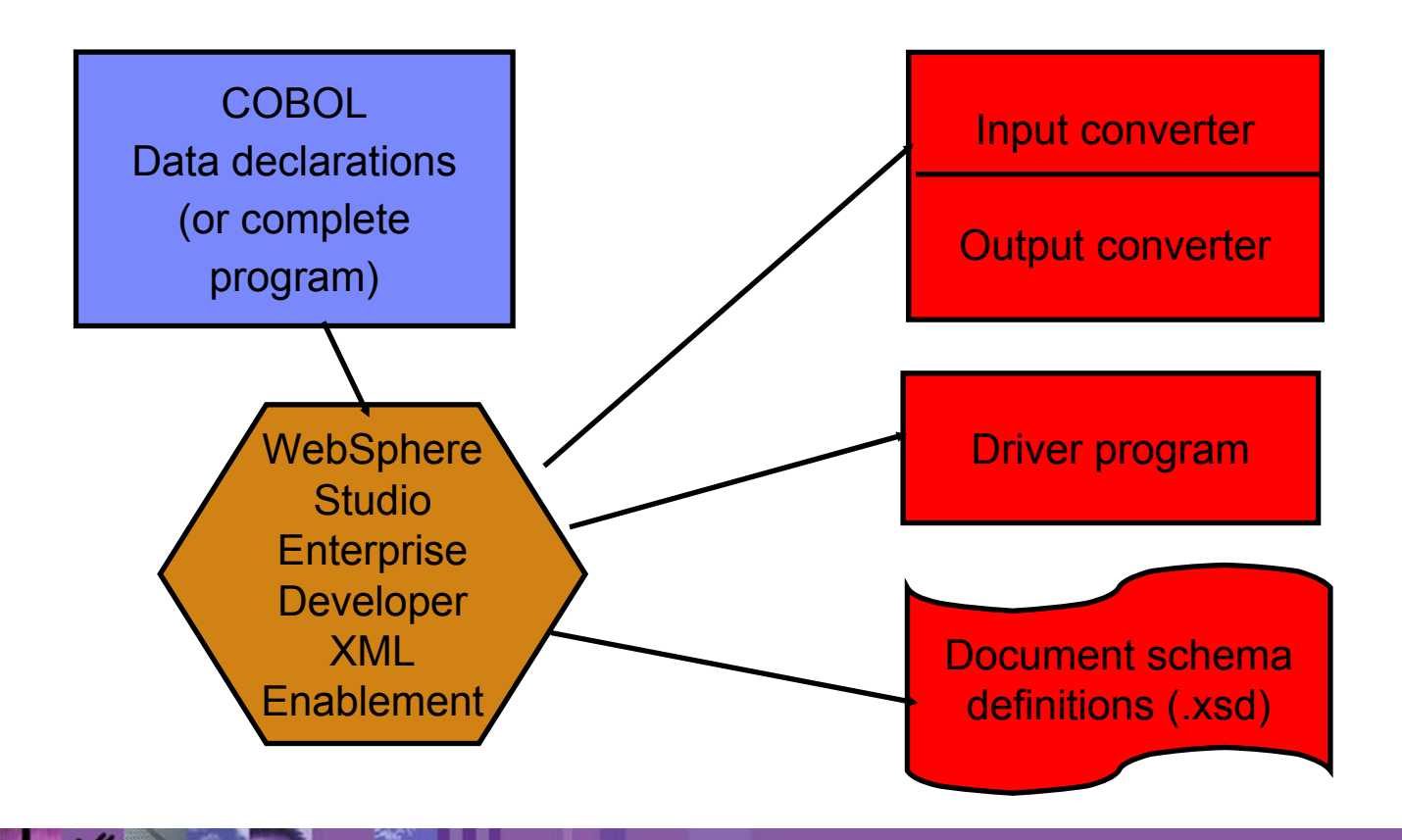

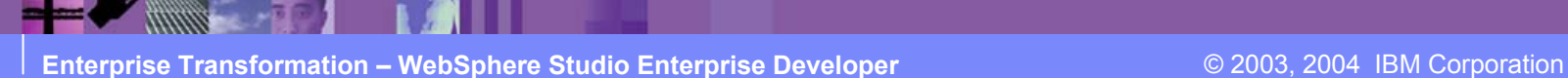

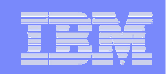

## Using the XML Converters

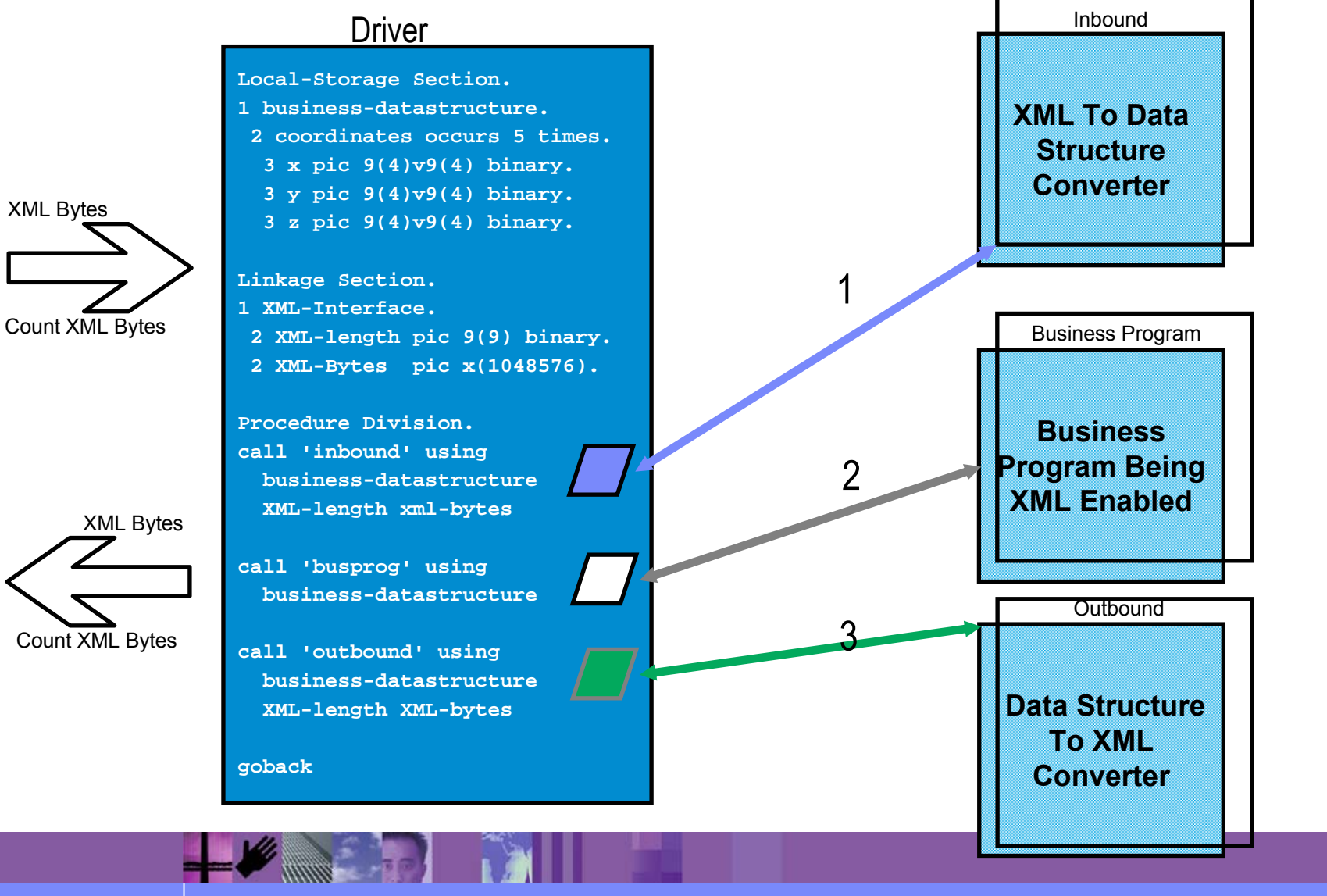

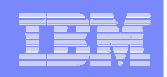

## **Runtime Scenarios**

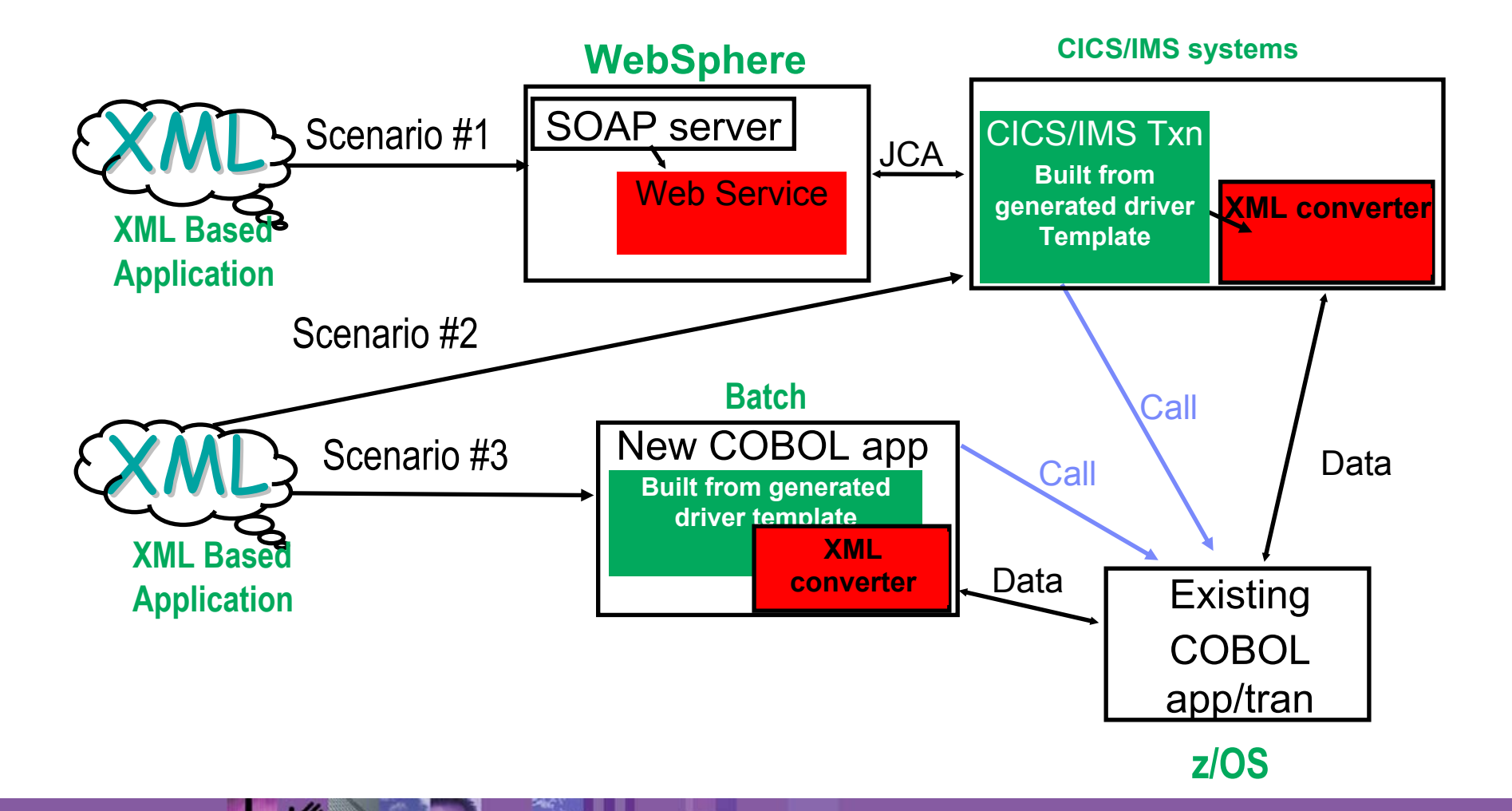

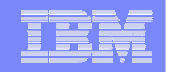

## **CICS SOAP Support**

- $\mathcal{L}_{\mathcal{A}}$  XML Enablement plays a key role in this process by taking care of the consuming and producing of the SOAP message body.
- $\mathcal{L}_{\mathcal{A}}$  XML produced by the outbound converter is now suitable for direct inclusion in a SOAP message body.
- $\overline{\phantom{a}}$  New option to specify the inbound and outbound namespaces.
- $\overline{\phantom{a}}$  New CICS SOAP / CICS specific driver type is available to help minimize the amount of coding needed in the driver when deploying converters under CICS.
- $\mathcal{L}_{\mathcal{A}}$  New option to generate the converters and converter driver to one file or PDS member simplifies building and deployment.

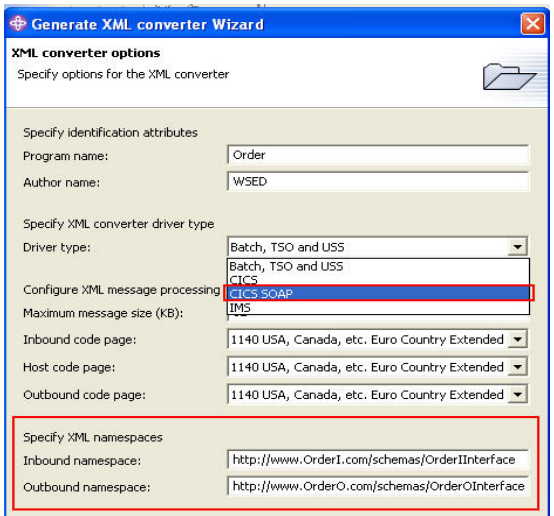

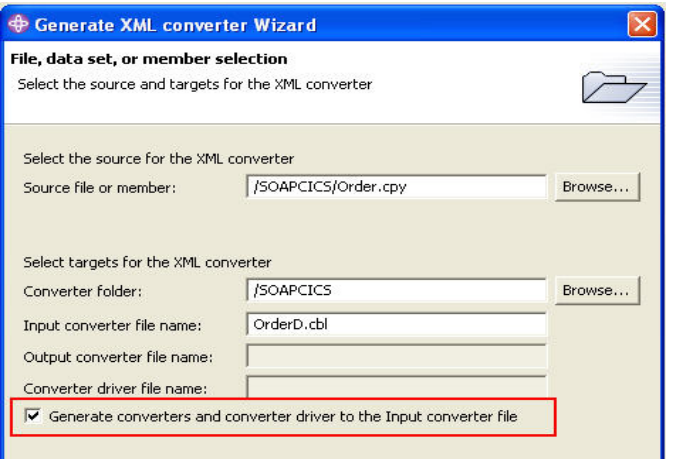

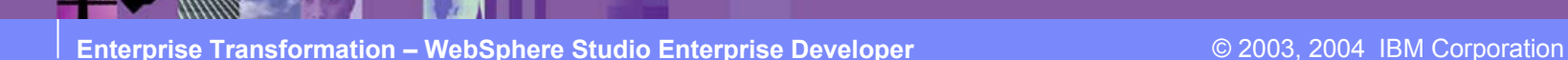

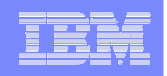

## SOAP for CICS feature

#### **Why process SOAP in CICS?**

- ► Easily and efficiently reuse CICS assets from SOAP clients
	- –drive existing CICS programs with user supplied XML<->COMMAREA mapping
	- –Supports IBM WebSphere Studio Enterprise Developer generated code for mapping
- ƒPerformance focused
- ► Language neutral approach, works for COBOL, C and Java
- ► Synergy with WebSphere and industry direction for Web Services

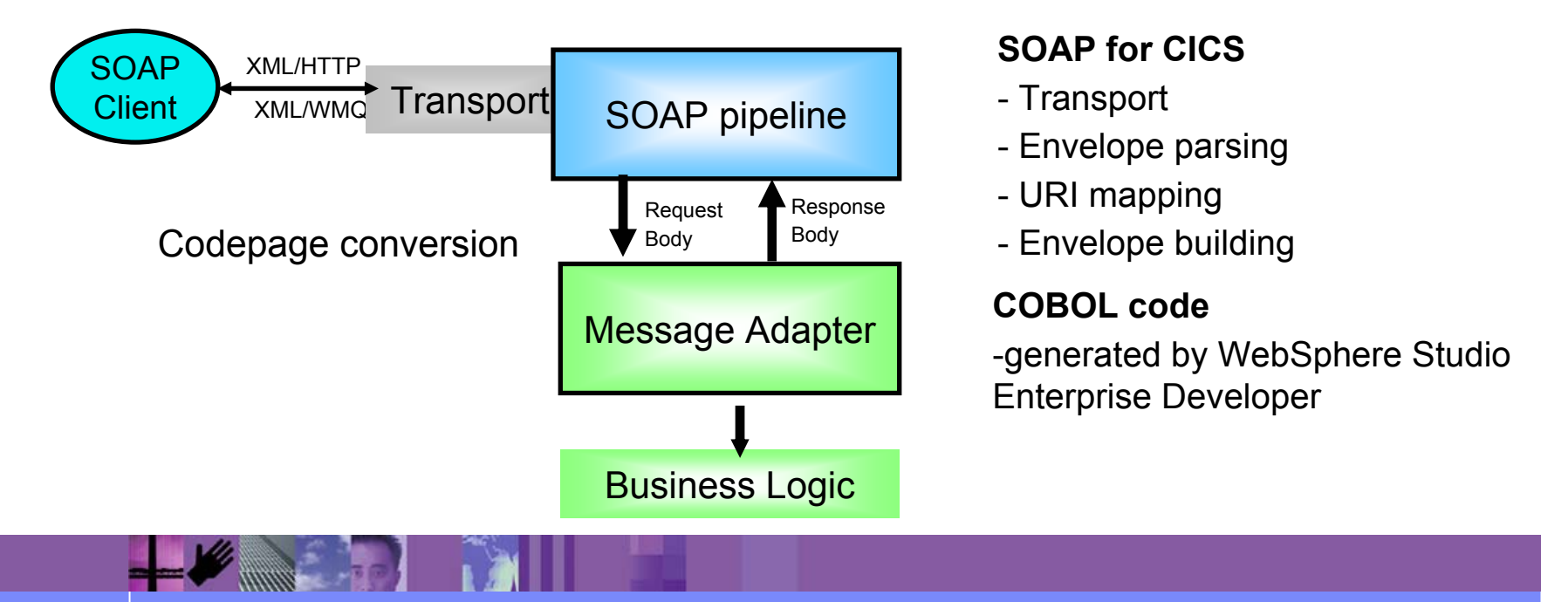

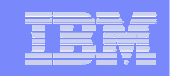

## **Message Adapter - WebSphere Studio Enterprise Developer**

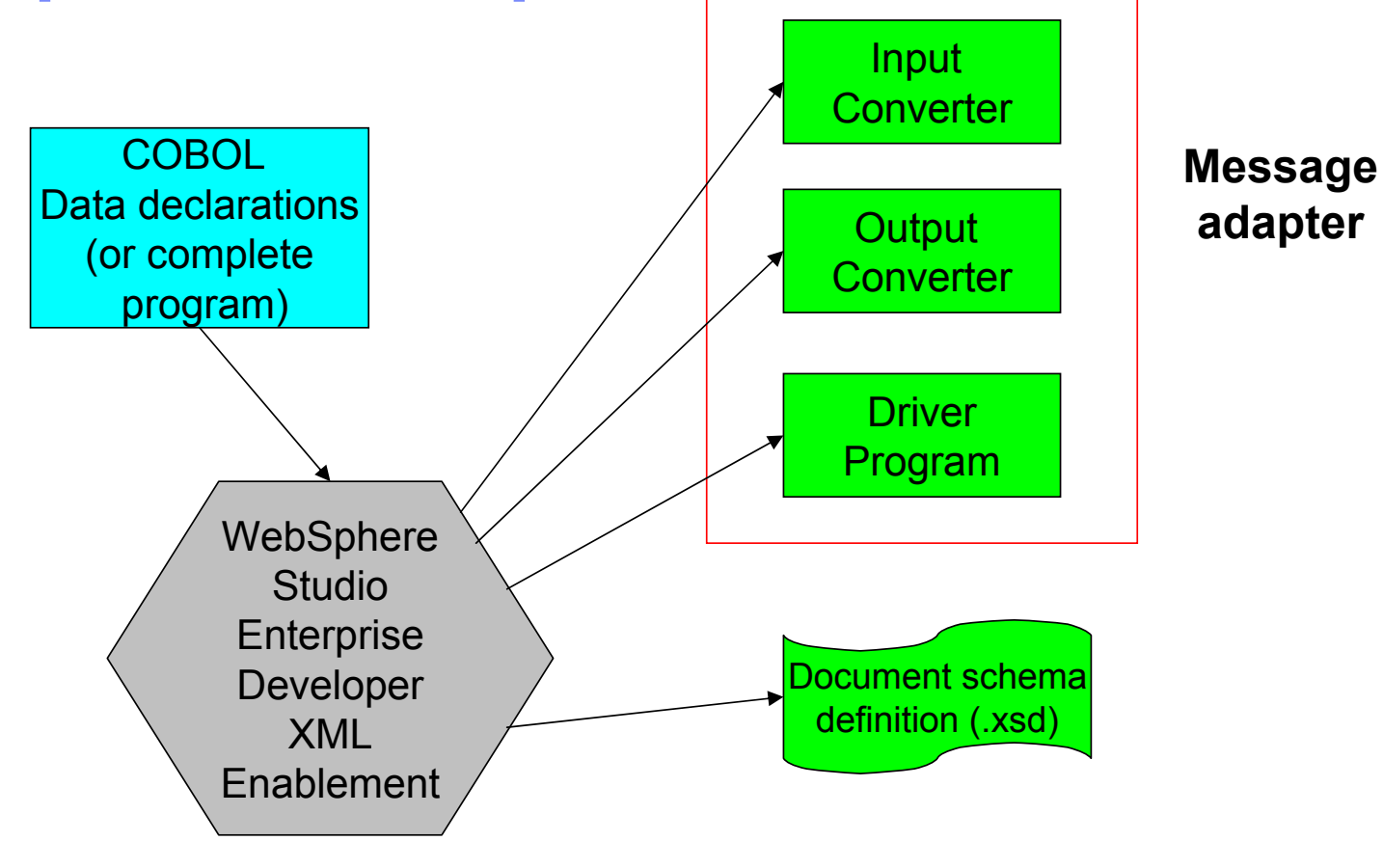

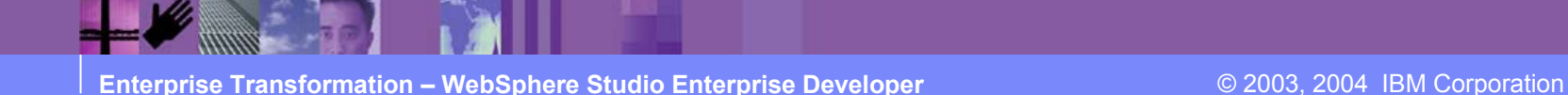

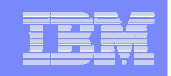

## **WSDL for the SOAP for CICS Web Service**

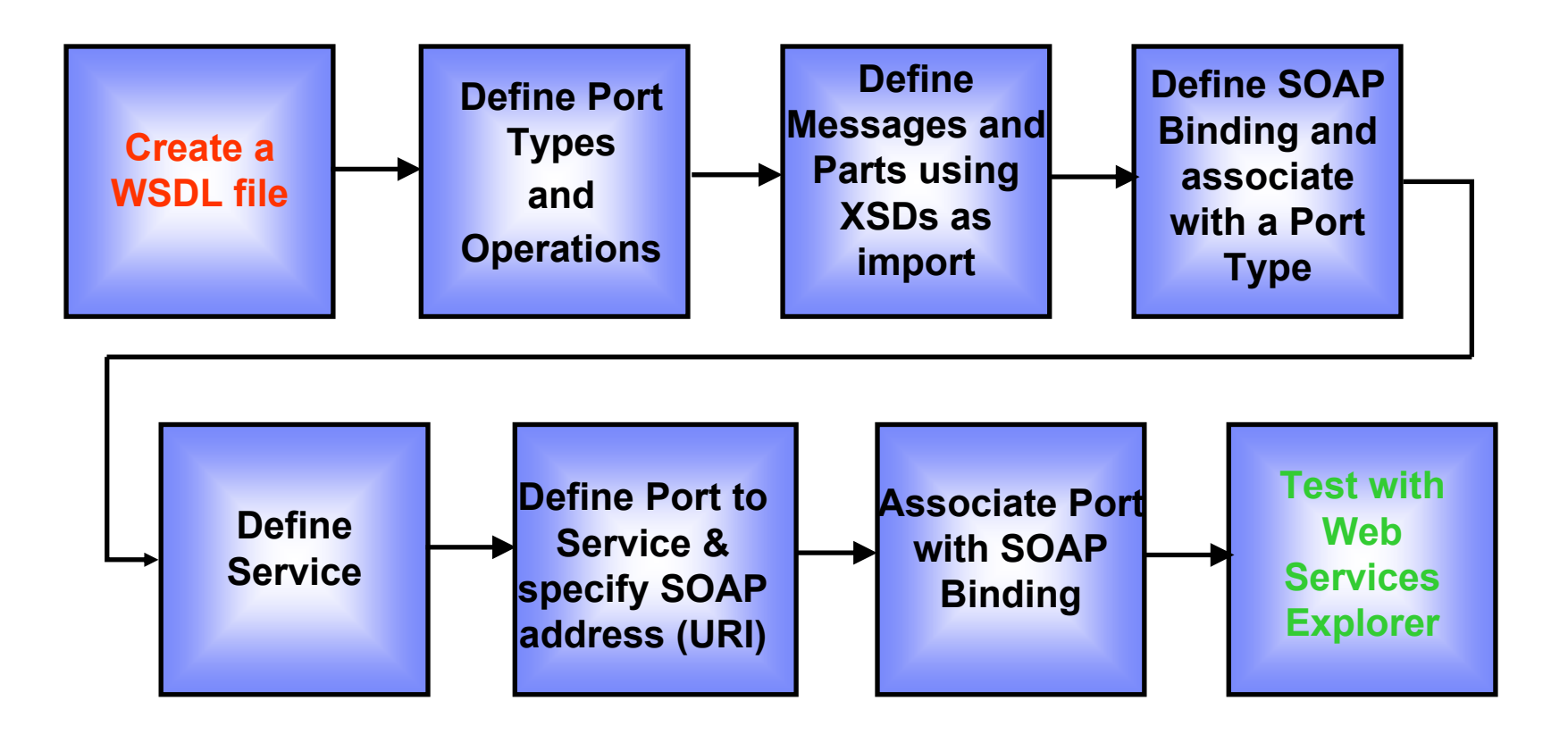

*Web Services tools used: WSDL creation, WSDL Editor, Web Services Explorer*

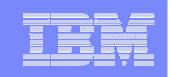

# **Agenda**

## **Positioning**

- WebSphere Studio Enterprise Developer
	- z/OS Application Development Tools
	- Basic J2EE Connector Architecture support
	- XML Enablement for COBOL

## Summary

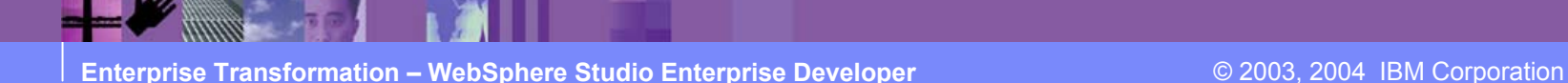

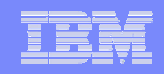

## **dwp Bank Uses IBM Tools to Modernize Legacy Applications and Integrate with J2EE**

#### **Challenge**

Modernize and extend legacy COBOL and IMS applications and integrate them into an e-business infrastructure

#### **Solution**

**Enterprise Transformation tools used**  $\blacksquare$ lower costs with reuse of existing assets *by dwp Bank include: WebSphere Studio Enterprise Developer WebSphere Studio Asset Analyzer WebSphere Studio Application Monitor WebSphere Host Integration Solution WebSphere Application Server for z/OS*

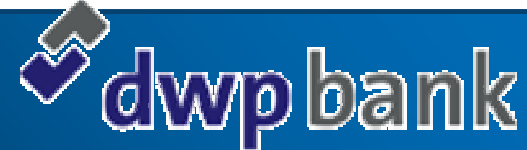

### **Business benefits**

- **E** Allow the bank to sustain its transaction processing leadership in Germany and grow market share throughout Europe
- Reduce the cost of each individual transaction through economies of scale and decreased risk

### **Technology benefits**

- Develop an IT architecture that is scalable and flexible, and that will allow the bank to integrate its existing and new systems
- Align the IT environment with business objectives
- Reduce functional and data redundancies

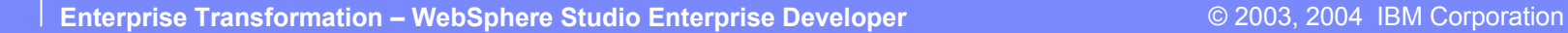

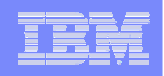

## **Summary**

- Capability Rich Comprehensive end-to-end development environment facilitates development of mixed workload applications
	- ► Runtimes: WebSphere Application Server, CICS, IMS, z/OS, USS
	- ► Developers: Web, Java, and Enterprise Developers
	- ► Tools: Web, Java, J2EE, XML, COBOL, and web services
- Productivity Higher-quality applications in a fraction of the time
	- $\blacktriangleright$  Facilitates the development and deployment of a broad range of applications including web, Java, J2EE, XML, and COBOL
	- $\blacktriangleright$  Facilitates the building and testing of  $z/OS$  applications
	- ► Facilitates enterprise transformation of existing COBOL applications to support XML messages
- Cost efficient Reduced Total Cost of Ownership (TCO) by adopting a consistent development environment for the enterprise
	- $\blacktriangleright$  Single development environment to manage and deploy vs. multiple
	- $\blacktriangleright$  Simplified training requirements

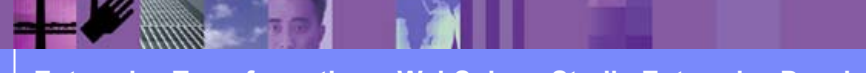